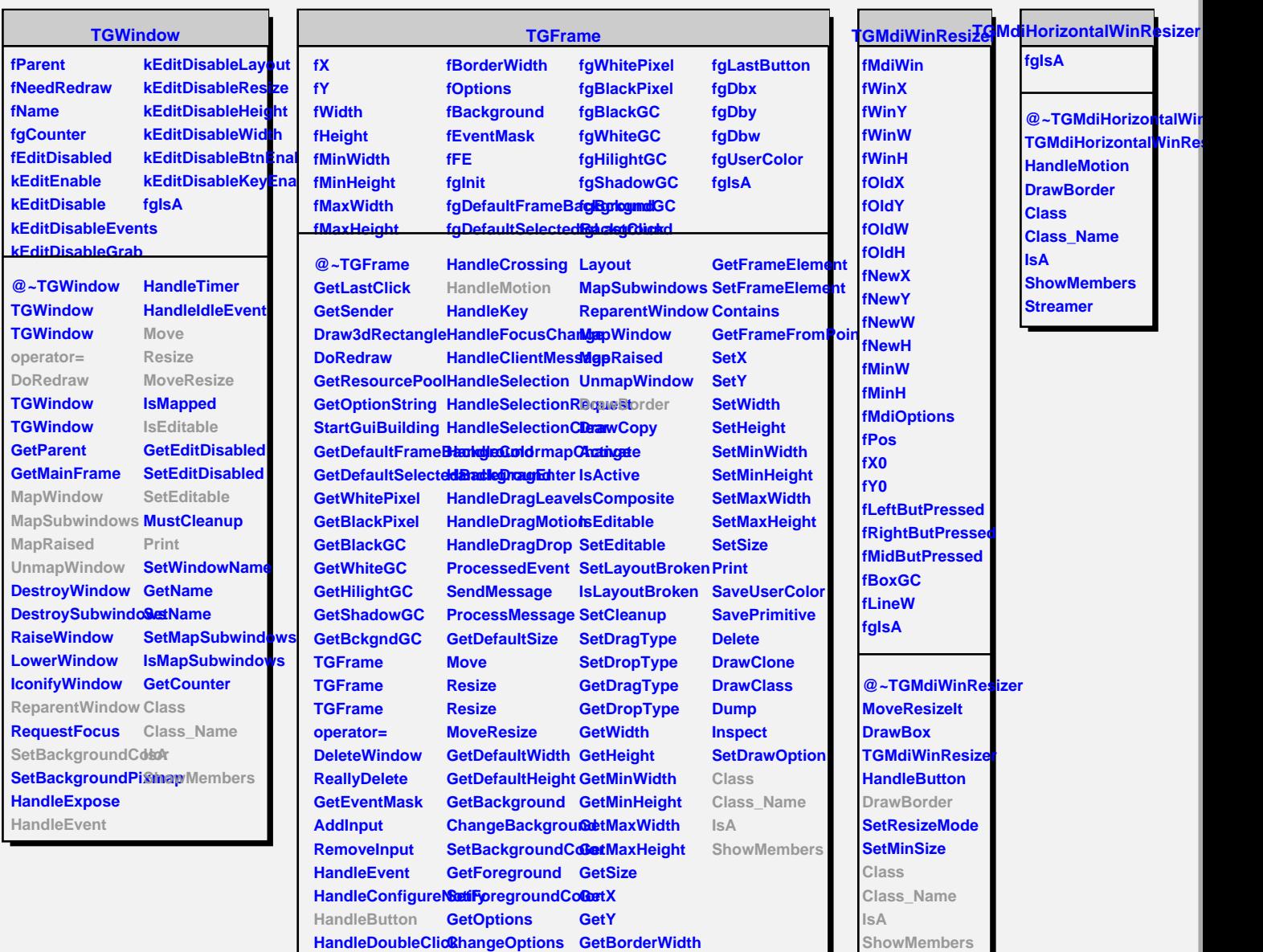

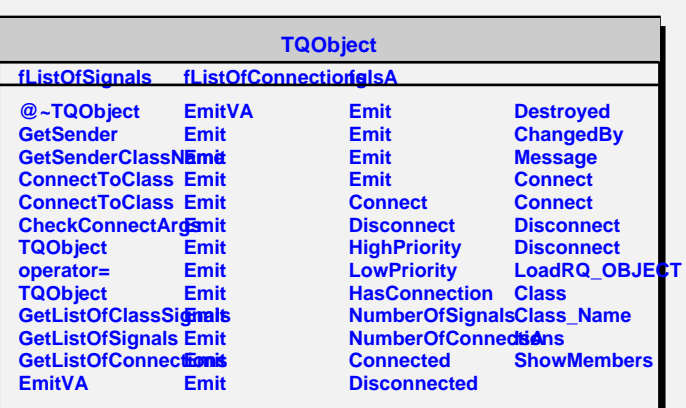

## **TGWidget fWidgetId**

**fWidgetFlags**

**Streamer**

**fMsgWindow fCommand fgIsA @~TGWidget TGWidget operator= SetFlags ClearFlags TGWidget TGWidget WidgetId IsEnabled HasFocus WantFocus Associate SetCommand GetCommand**